# DOWNLOAD

## [D Recovery For Mac](https://confident-raman-bcbff7.netlify.app/Mvci-Driver-For-Toyota-64-Bit#vYWU=YvMDVnwzsbcrJfwtGi3BgbsE==)

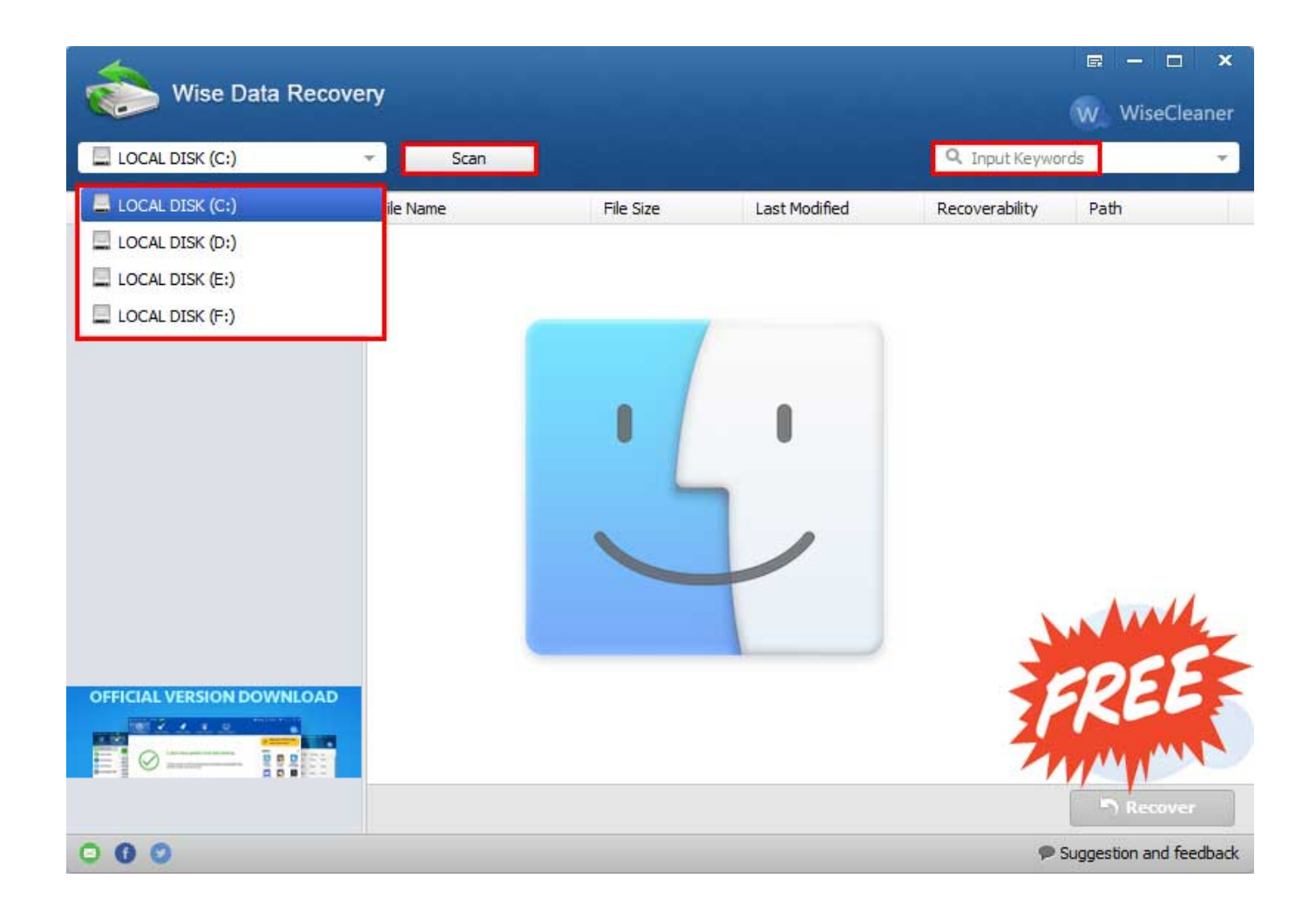

[D Recovery For Mac](https://confident-raman-bcbff7.netlify.app/Mvci-Driver-For-Toyota-64-Bit#vYWU=YvMDVnwzsbcrJfwtGi3BgbsE==)

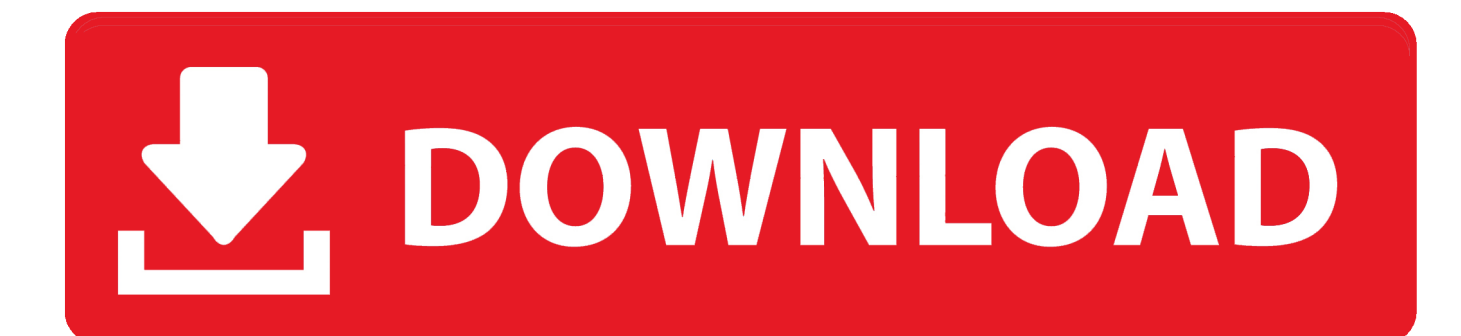

D recovery free download - iMyfone D Back, VirtualLab Data Recovery, MiniTool Mac Data Recovery, and many more programs.

- 1. recovery definition
- 2. recovery meaning
- 3. recovery quotes

First of all, make sure you're connected the internet so you can download and install Do Your Data Recovery for Mac.. Easily recover lost data after restoring a Mac to factory settingsAs said above, Do Your Data Recovery for Mac is complete DIY data recovery software.. Then move to the next step

# **recovery definition**

recovery definition, recovery movie, recovery rebate credit, recovery meaning, recovery quotes, recovery, recovery eminem, recovery software, recovery position, recovery benefit, recovery centers of america, recovery resource center, recovery innovations [Velocidoc For Mac](https://hub.docker.com/r/schoonteokbilob/velocidoc-for-mac)

It supports to recover all types of files including documents, photos, videos, archives, folders, emails, audio, etc. [download Edit](http://inilul.yolasite.com/resources/download-Edit-Fla-Files-Online.pdf) [Fla Files Online](http://inilul.yolasite.com/resources/download-Edit-Fla-Files-Online.pdf)

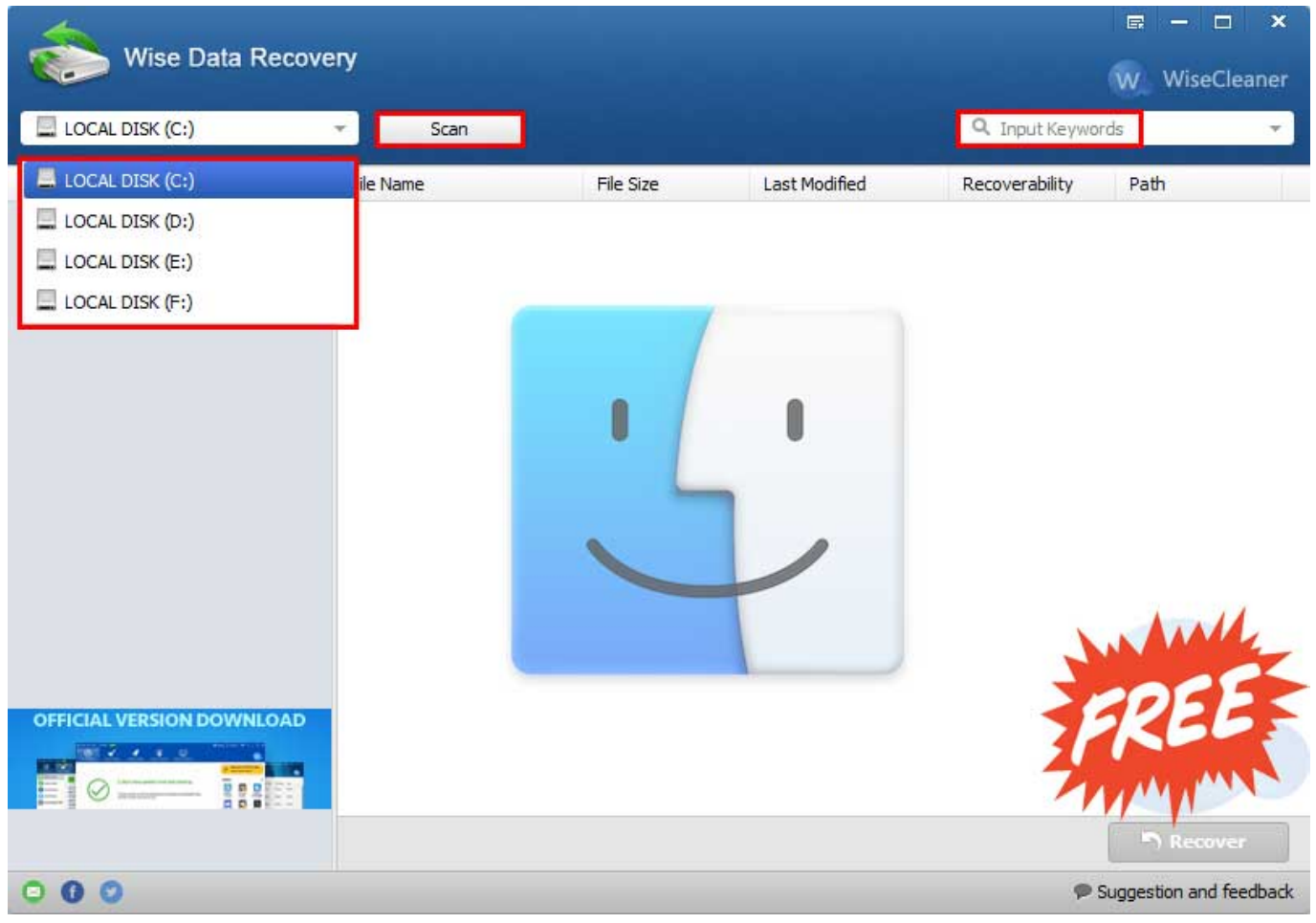

[Winnie The Pooh Preschool Download](http://atadtridap.blo.gg/2021/march/winnie-the-pooh-preschool-download.html)

# **recovery meaning**

### [Strategies For Successful Writing 10th Edition Pdf Free Download](http://runbeacapa.unblog.fr/2021/03/12/strategies-for-successful-writing-10th-edition-pdf-free-verified-download/)

 So, even the most newbie can use to recover lost data after restoring a Mac to factory settings.. Mar 06, 2020 The standard recovery mode on your Mac is just called the recovery mode and it has all the basic utilities for formatting or reinstalling a new version of macOS on your Mac. [Can I Buy Sims 3 For Mac](https://corneliuspinkston.doodlekit.com/blog/entry/13871819/link-can-i-buy-sims-3-for-mac)

# **recovery quotes**

[Photoshop Cc Free Download With Crack](https://jalisapcalog.wixsite.com/lourliwikin/post/photoshop-cc-free-download-with-crack)

This mode does not require you to be connected to the Internet as it loads-up locally on your machine.. It definitely can help you restore lost data from a Mac which has been reset to factory settings.. This DIY data recovery software for Mac can help you recover lost data under various situations of data loss.. Disk Drill is a multi-platform freemium data recovery utility for recovering files of almost.. D Recovery For Mac Catalinaby Bryan, updated on 2018-05-10 to Mac Data Recovery"Hi, I reset my Mac to factory settings, but I forgot to back up my data… is there any way to recover my lost data?" – KeterIf you are planning to sell your Mac or fix issues on your old Mac, you may reset the Mac to factory status.. By default, this software will find all types of lost files for you If only want to recover some file types, just select them.. The solution is DIY data recovery software Our recommendation is Do Your Data Recovery for Mac.. Select the disk location (it can be an internal HDD/SSD or a removable storage device) where you. e828bfe731 [Download Vector Artwork Free free](http://akkissoli.rf.gd/Download_Vector_Artwork_Free_free.pdf)

e828bfe731

[The Chicken Jaco Pdf File](https://keen-mcclintock-d26cf0.netlify.app/The-Chicken-Jaco-Pdf-File.pdf)